# **Event - Kommunikation**

- [Allgemein](#page-0-0)
- $\bullet$ **[Struktur](#page-0-1)**
- [Zuweisung](#page-0-2)
- [Beispiel](#page-1-0)
- [Probleme und Lösungen](#page-1-1)

### <span id="page-0-0"></span>Allgemein

Regeln des Typs "Kommunikation" können Businessobjekte zugewiesen werden und müssen das Interface "CommunicationRule" implementieren.

Innerhalb des Baums mit der Regelbibliothek werden sie dem Knoten "Kommunikation" zugeschrieben.

Mehr Informationen findet man auch unter [Anschluss](https://wiki.nuclos.de/display/Administration/Anschluss).

#### <span id="page-0-1"></span>Struktur

```
package de.projekt; 
import org.nuclos.api.rule.CommunicationRule; 
import org.nuclos.api.context.communication.CommunicationContext; 
import org.nuclos.api.context.communication.PhoneCallNotificationContext; 
import org.nuclos.api.annotation.Rule; 
import org.nuclos.api.exception.BusinessException; 
/** @name 
   * @description 
   * @usage 
   * @change 
*/
@Rule(name="ComPhone", description="ComPhone")
public class ComPhone implements CommunicationRule<PhoneCallNotificationContext> {
         public Class<PhoneCallNotificationContext> communicationContextClass() {
                 return PhoneCallNotificationContext.class;
         }
         public void communicate(PhoneCallNotificationContext context) throws BusinessException { 
 }
}
```
## <span id="page-0-2"></span>Zuweisung

Klassen des Typs "Kommunikation" können nur Businessobjekte zugewiesen werden. Nach der Verknüpfung erscheint die Klasse nach Auswahl des Businessobjekts und des Typs im Zuweisungsfenster und bietet folgende weitere Einstellungsmöglichkeiten:

- Ausführen bei einem bestimmten Status
- Ausführen bei einer bestimmten Aktion

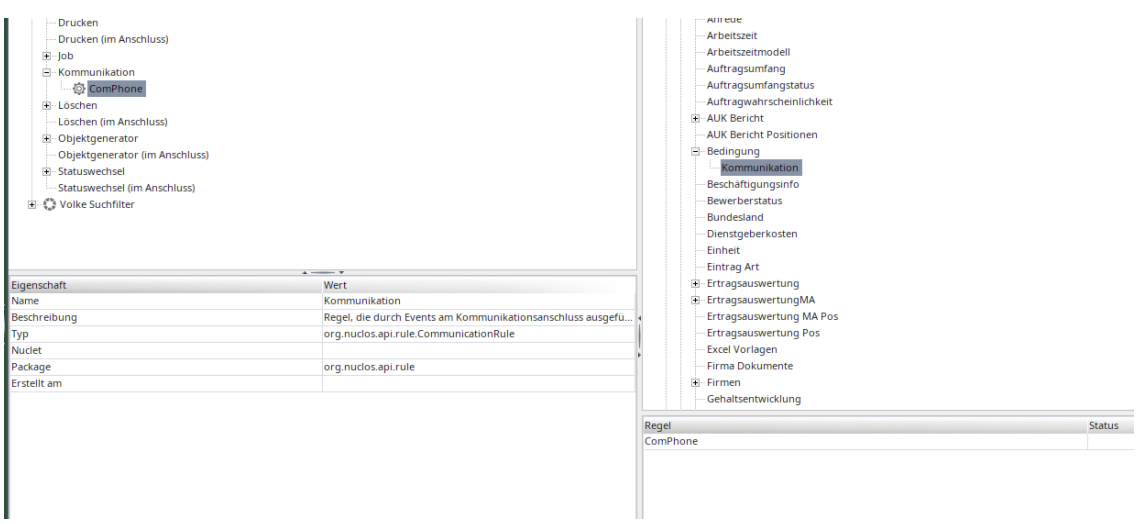

Mit dem Symbol des Mülleimers kann die Zuweisung der Klasse zum Businessobjekt gelöscht werden. Wichtig ist, dass damit nur die Zuweisung gelöscht wird, nicht die Regel selbst. Weiterhin lässt sich mit Hilfe der Pfeile-Buttons die Ausführungsreihenfolge verändern. Jede Änderung wird automatisch gespeichert.

### <span id="page-1-0"></span>Beispiel

[Hier](https://wiki.nuclos.de/pages/viewpage.action?pageId=112263196) finden Sie ein Beispiel, das den Aufbau einer Regel vom Typ "Kommunikation" veranschaulicht.

#### <span id="page-1-1"></span>Probleme und Lösungen

Support und Informationen zur Problembehandlung finden Sie [hier](https://wiki.nuclos.de/pages/viewpage.action?pageId=819865).